# PMD PEM Management Dashboard

Manage and Monitor IBM PEM Campaigns

2023

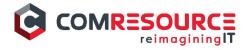

## What is PMD

PEM Management Dashboard (PMD) is a management and visibility tool that:

- Simplifies partner management spend less time administering your partners in PEM
- Improves observability track and report on partner activities across campaigns
- Extends partner metadata store the kind of data you want, without limit

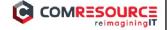

#### PMD with PEM STD

- PMD was originally part of the ComResource SFG framework (OPTx)
- PMD was spun off to be its own add-on to Partner Engagement Manager
- Another product that came from OPTx is Partner Control Console to help manage Client Migrations

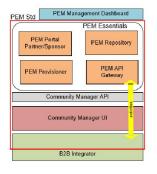

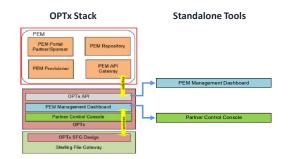

- PMD sits on top of PEM to provide campaign management and monitoring
- Uses REST API's between PEM and PMD
- Synchronize PEM Activities with PMD
- Send status updates from PEM Activities to PMD
- Automates Partner Setup and Registration
- Provides additional Reporting and Activity Monitoring

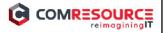

#### Dashboard

- Parameter driven charts providing high-level overview
- External queries you can customize for your specific engagement

#### **Default Dashboards**

PEM Partners per Activity Status (Chart Param = Activity X, Y or ALL)

- # partners not started
- # partners in progress
- # partners completed

PEM Partners per Campaign Status (Chart Param = Onboarding Campaign, Migration Campaign)

- # partners in Data Collection
- # partners in Testing
- # partners in Promoting
- # partners in Completed

#### PEM Partners per Registration Status

# partners per registration status (Not Published, Registration Pending, Approved, Rejected, Inactive)

PEM Partners per Campaign Sponsor Admin (Chart Param = Onboarding Campaign, Migration Campaign) COMRESOURC # partners per sponsor admin

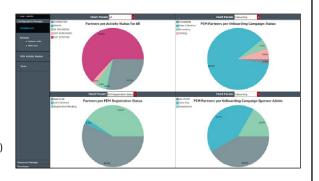

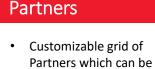

arranged

 Create different views as default or for different users

filtered, sorted, and

- Report from grid view to be run immediately or schedule and email
- Bulk load Partners into grid by using XML import or RESTAPI

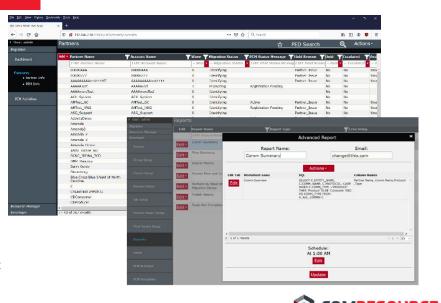

# COMRESOURCE reimaginingIT

#### Partner Info

- Keep as much meta-data as desired and use for managing and reporting
- Create custom tabs and fields for tracking and reporting
- Manage PEM Campaigns and track activities
- Restrict publishing until all required data entered
- For each Partner, view their PEM
   Activities and the status (i.e. Not Started, In Progress, Completed)
- Rollout or Share new Activities to a Partner (does not get sent until Partner is published)

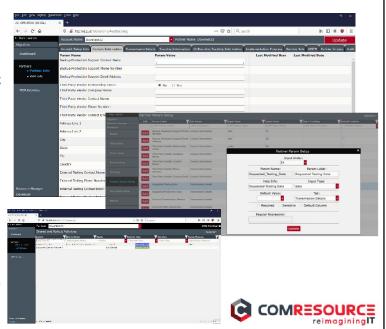

## **PEM Activity Monitor**

- View Activity Status for All Partners
- Filter and sort grid view
- Report on filtered grid
- Portal and Provisioner Activity status in one view

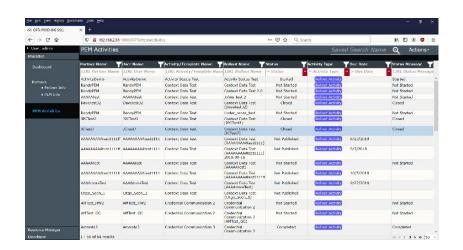

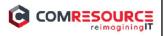

#### **Tasks**

- View Tasks you created from Audit tab on individual Partners
- Calendar Due Dates can be viewed to help manage time
- Tasks can be marked as completed and can be emailed or downloaded to a calendar

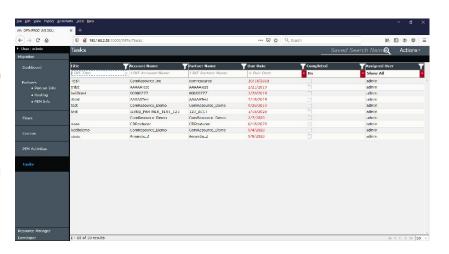

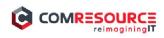

## **PEM Publish**

- Publish new Partner to trigger automated PEM creation and registration
- Publish Partner to trigger automated rollout of Activities
- View Publish history for auditing
- Export and Import for deploying from QA to Prod or for Bulk Loading Partners

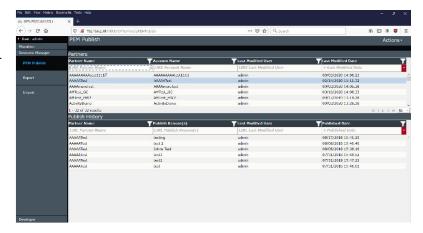

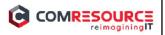

## **Developer Capabilities**

- Synchronize Activities from cloud or local PEM instance
- Enable or Disable
   Activities to be used by PMD
- Developer access to create Groups and Users to limit access
- Create Tabs and Fields for tracking meta-data
- Report on saved grid views or create custom queries

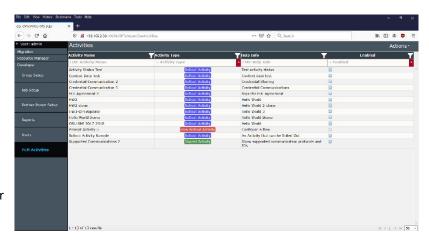

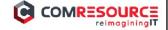

## PMD Benefit Summary

- Simplifies PEM partner onboarding and management
- · Provides additional visibility and granularity into partner activity status
- Allows for customization of user experience
- Built in bulk load for existing not just new partners
- Provides customizable, on-demand, scheduled reporting and status of campaigns
- · Tracking of resource tasks with notifications and to-do list

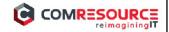

## **CONTACT INFO**

#### Ryan Freas

- Director, IS Sales
- 614.221.6348
- rfreas@comresource.com

#### **Keith Potts**

- VP Integration Services
- 614.302.5741
- kpotts@comresource.com

### Corporate Office

- Columbus, Ohio
- 614-221-6348
- ComResource.com

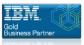